# **F1.4 Vorschlag für die Planung**

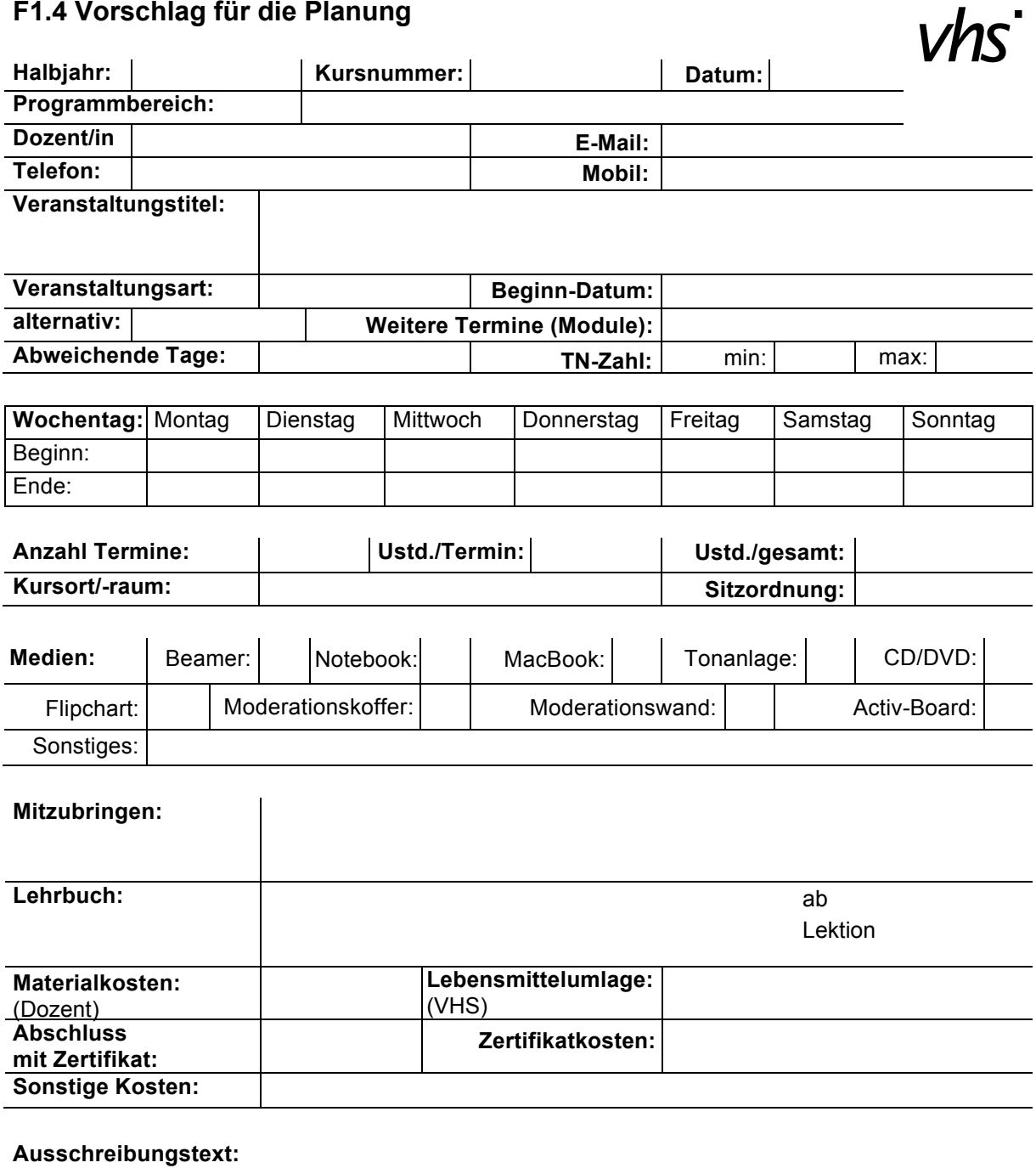

## **F1.4 Vorschlag für die Planung - (nur von der VHS auszufüllen)**

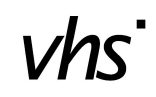

Bearbeitungsdatum: | **Kursnummer**:

#### **Entgelt:**

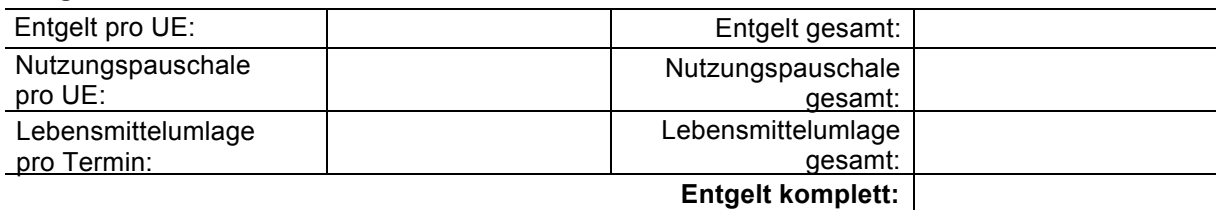

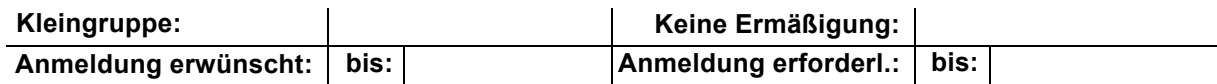

#### **Honorar:**

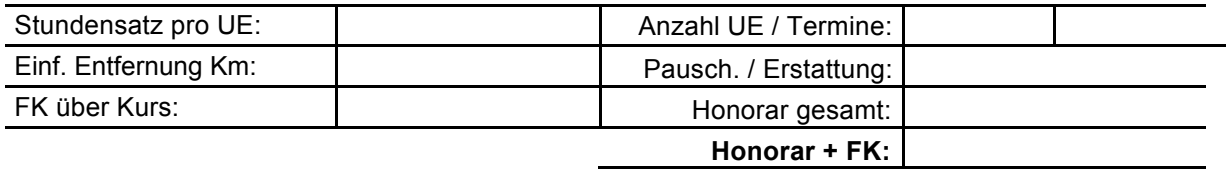

#### **Zusatzvereinbarung:**

### **Statistische Zuordnung:**

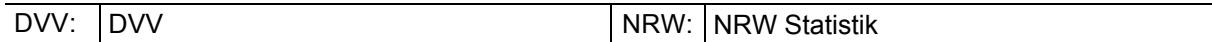

#### **Berichtswesen NRW / DVV:**

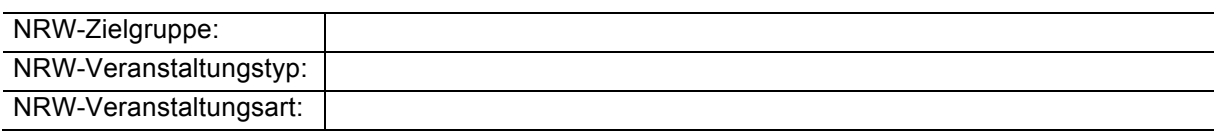

#### DVV-Abrechnungsart: ohne Festlegung

#### **Web-Zuordnung:**

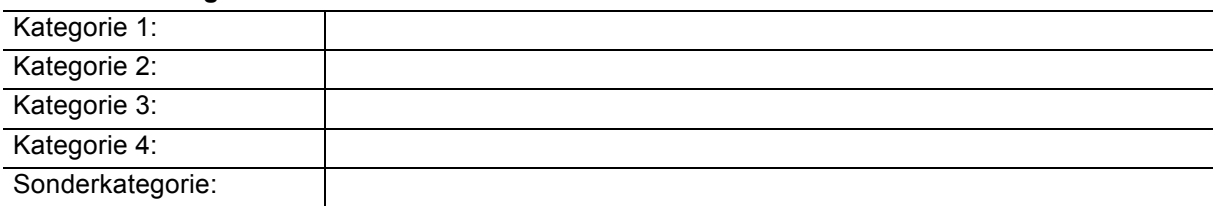